# CS-150L Computing for Business Students Lab 2: Symbols, Lists & Ruler

Instructor:

Matthew Barrick

e-mail: <u>barrick@cs.unm.edu</u>

www.cs.unm.edu/~barrick

**Office:** Farris Engineering Center (FEC) room 321

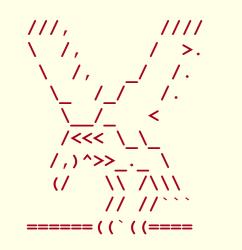

6/9/10

#### Typography

Typography is the process of selecting typefaces (or fonts), type styles, and type sizes.

Monospaced typefaceCourier New: WWWW iiii

Proportional typeface

Times New Rowan: WWWW iiii

- Great for printing: compact, and low ink.
- Arial: WWWW iiii
  - Great for Projection

#### **Double Space after Period?**

- Two spaces after a period was common on typewriters with Monospaced typeface.
- When using a proportional font, there should be only one space after a period.
- A single space after a full stop has been the norm in mainstream publishing for many decades. This is supported by:
  - Modern Language Association of America (MLA),
  - American Psychological Association (APA) style
  - The Chicago Manual of Style.

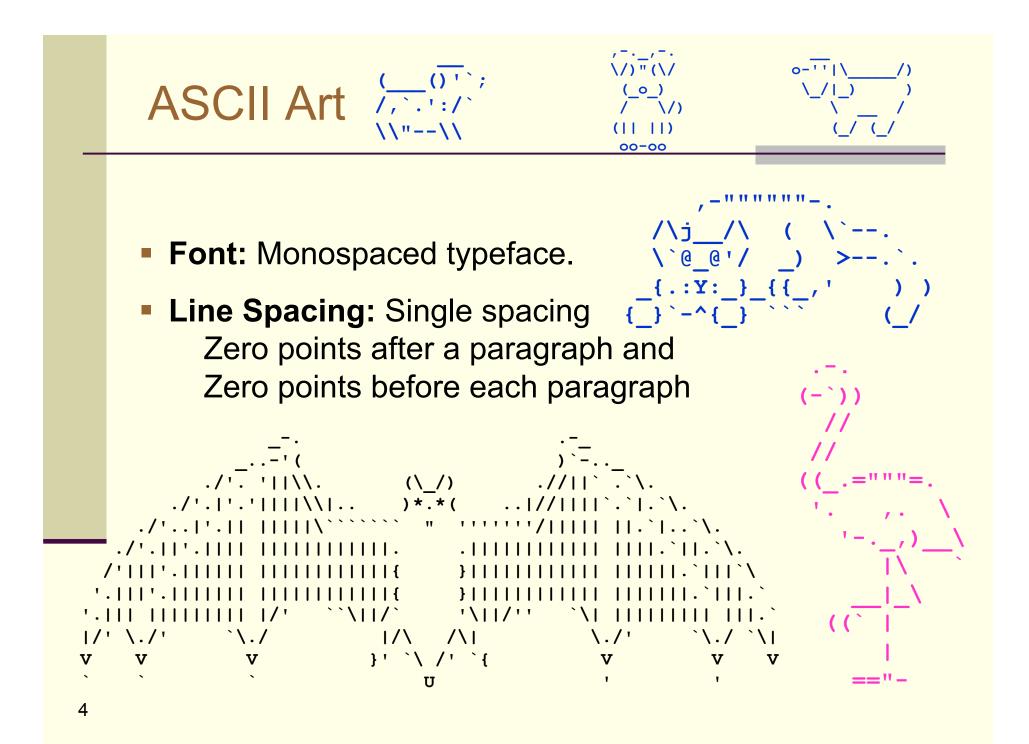

#### **Quiz: Proportional Typeface**

What is a proportional typeface?

- a) A font where the letters are in proper proportion to the page size.
- b) A font where the letters are in proper proportion to any pictures on the page.
- c) A font in which different letters take up different amounts of space on the line.
- d) A font that is very fancy.

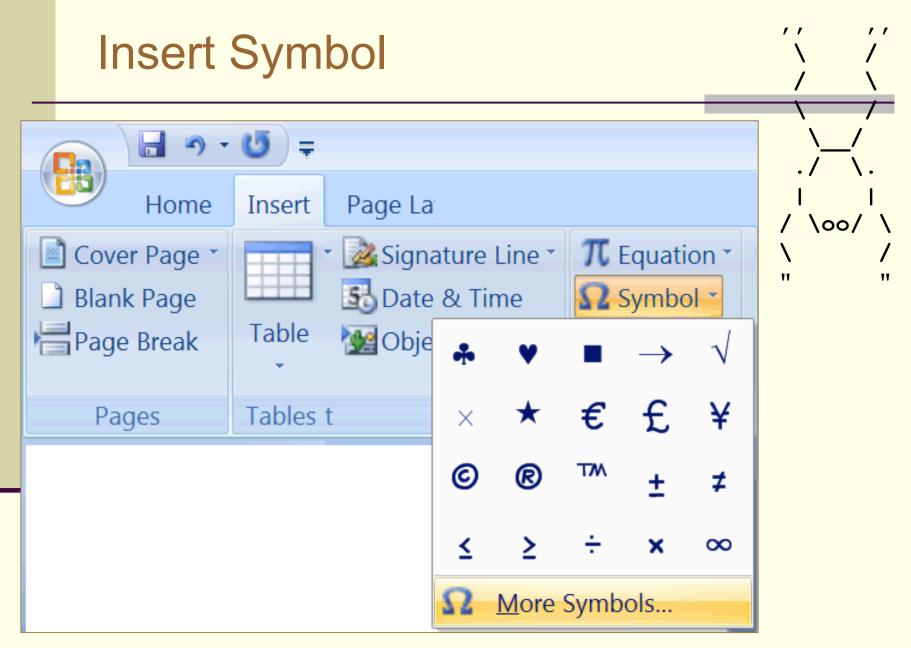

#### More Symbols...

7

| Symbol                                   |                        |                     | ? ×                 |                    |  |
|------------------------------------------|------------------------|---------------------|---------------------|--------------------|--|
| Symbol                                   |                        |                     | : ^                 | Select a Font.     |  |
| Symbols Special                          | Characters             |                     |                     |                    |  |
|                                          | •                      |                     |                     |                    |  |
| Eont: Wingdings 3                        |                        |                     |                     | Arial and Times    |  |
| $\uparrow \rightarrow \uparrow$          | 1 1 2 2                | ∽ I⊷ I→I ∓ I ± I™   | र ⊻ ‡ ‡ ▲           |                    |  |
| ↔ ↑ +··· ···→                            | <u>↑</u> ↓ ↓ ↓         | └→ └─ Ĺ Ì J         |                     | New Roman          |  |
| ••••                                     |                        |                     |                     | contain many       |  |
| 고도 두 다                                   | फ म <b>स</b> ⇒         | 11 H D D C 1        | <u>&gt; ဎ ၒ ဎ</u>   |                    |  |
| 「「「」                                     | 🔓 술 술 🗘                | \$                  | 卢 <i>타 (뉴 루</i> ) - | characters visible |  |
| Recently used symb                       | ools:                  |                     |                     | on the keyboard:   |  |
| [] [] [] [] [] [] [] [] [] [] [] [] [] [ | √ × ★ €                | £ ¥ © ® ™ :         | ± ≠ ≤ ≥             | į Ñ ñ ë á.         |  |
| Wingdings 3: 48                          | <u>C</u> haracter code | : 48 fro <u>m</u> : | Symbol (decimal) 🔻  |                    |  |
| AutoCorrect Shortcut Key Shortcut key:   |                        |                     |                     |                    |  |
| <u>Insert</u> Cancel                     |                        |                     |                     |                    |  |

Greek Letters and Math symbols can be found in the Symbol Font:  $\Omega \ \lambda \cong \pi \ \Delta$ 

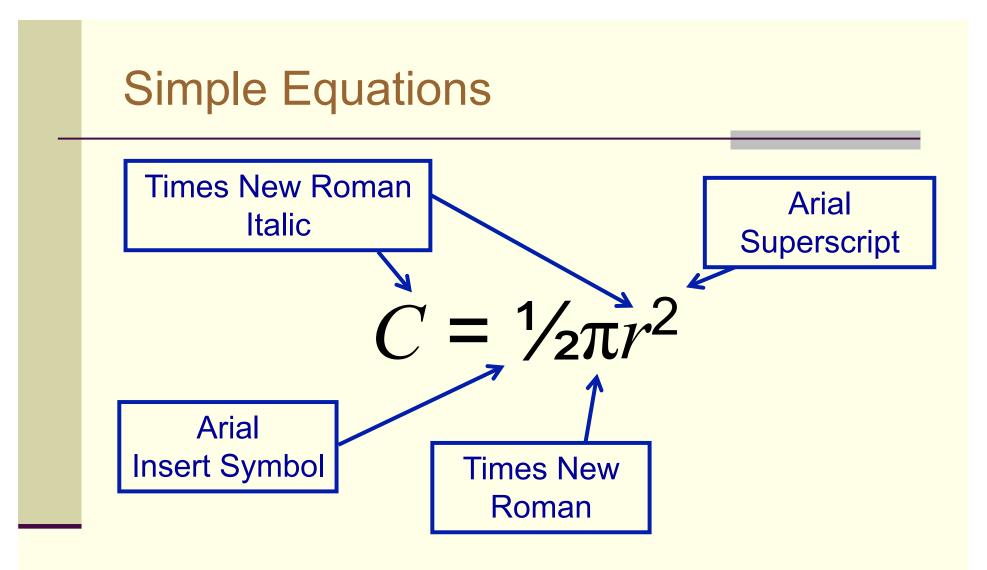

#### **Special Font Formats**

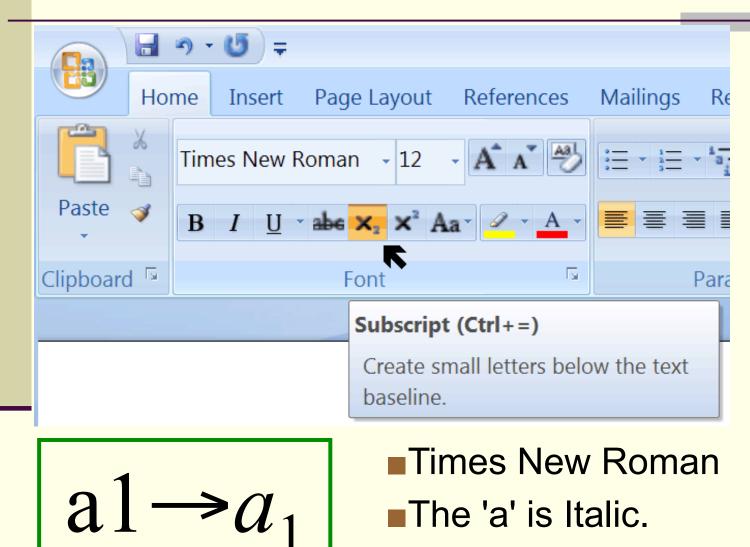

The '1' is a subscript.

# More Special Format Options

|                                                                                                    | Font ?X                                                                                                    |
|----------------------------------------------------------------------------------------------------|----------------------------------------------------------------------------------------------------|
| Home Insert Page Layout References                                                                                                    | Fo <u>n</u> t Cha <u>r</u> acter Spacing                                                                                                    |
| Image: Second state state       Times New Roman       12       Image: Second state state st | Eont:     Font style:     Size:       Times New Roman     Regular     12       Symbol     Italic     9       Tahoma     Bold     10       Tempus Sans ITC     Bold Italic     11                                                                                                    |
|                                                                                                    | Times New Roman     Image: Constraint of the style       Times New Roman Navajo       Font color:       Automatic       Image: Constraint of the style       Image: Constraint of the style       Image: Constrestyle |
|                                                                                                    | Strikethrough       Shadow       Small caps         Double strikethrough       Qutline       All caps         Superscript       Emboss       Hidden         Subscript       Engrave       Subscript                                                                                                    |
|                                                                                                    | Preview                                                                                                    |
| 10                                                                                                    | Default OK Cancel                                                                                                    |

#### **Advanced Equations**

Insert → Object → Microsoft Equation
 Just for your edification (not on exam)

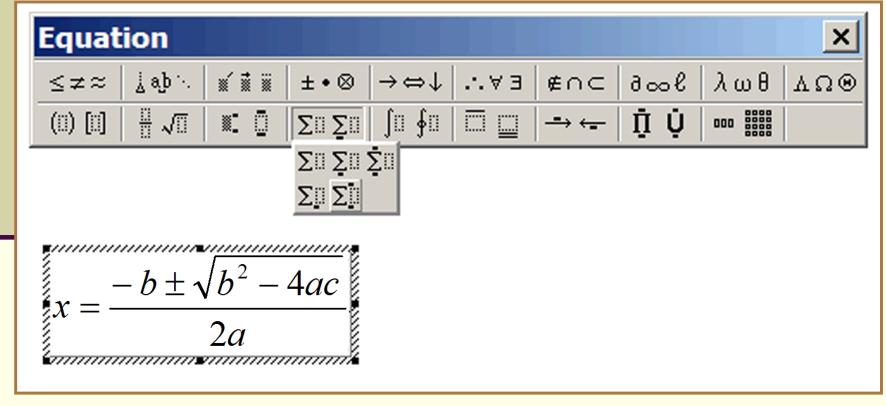

#### Quiz: Superscript

In Typography, a *superscript* is

- a) A font that includes extended ASCII codes.
- b) A font that is larger than usual.
- c) A font that has a hand written appearance.
- d) Text that is smaller than the normal line of type and is set above it.
- e) Text that is active and can be clicked on and used to navigate through linked documents.

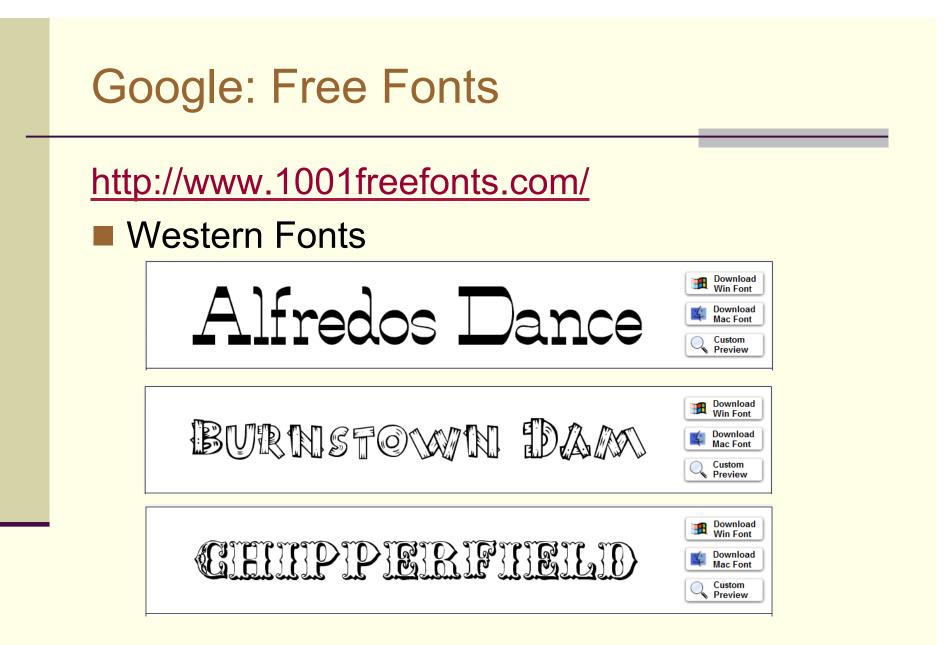

#### **Google: Free Fonts**

http://www.1001freefonts.com/

Celtic

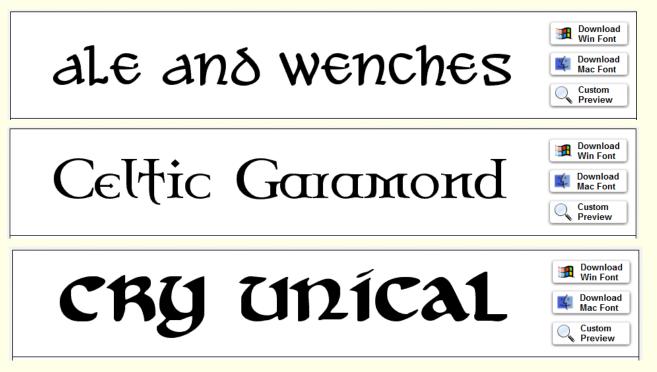

#### "This computer's keyboard is messed up"

■ I type: "I have three (3) cars."

But what shows up is: "I have three (3) cars."

*Check your font!* I did.

Times New Roman - 28 - B I U

Look again my friend...

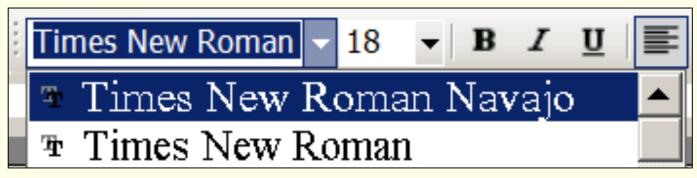

#### Align Text Align Text Right Align Text Left \$1.23 Whose woods these are I think I know. \$234.00 His house is in the village though; \$2,000.00 He will not see me stopping here \$45.95 To watch his woods fill up with snow.

#### Justify: Paragraph Alignment

Align text to both the left and right margins, adding extra space between words as necessary.

This creates a clean look along the left and right side of the page.

Justified text looks best when there are many words on a line.

17

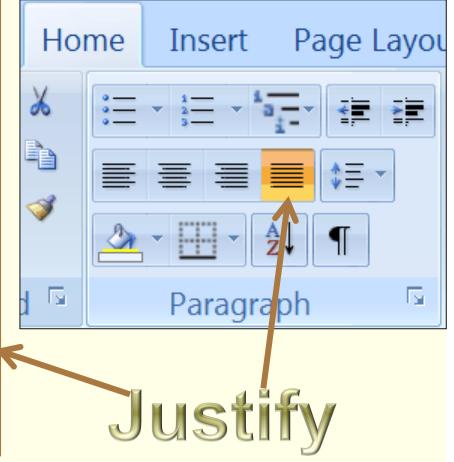

Text formatted with "Justify" may or may not include paragraph indenting.

#### Line Spacing

28 pt Arial with line spacing set to 1.5.

Line spacing is vertical space added between each line.

Paragraph spacing is vertical space added between each paragraph.

Paragraph spacing is different from leaving a blank line between each paragraph.

#### Paragraph Spacing

28 pt Arial with Paragraph Spacing set to 14 pt.

Line spacing is vertical space added between each line.

Paragraph spacing is vertical space added between each paragraph.

Paragraph spacing is different from leaving a blank line between each paragraph.

#### Blank Line Between Paragraphs

28 pt Arial with Blank Line Between Paragraphs

Line spacing is vertical space added between each line.

Paragraph spacing is vertical space added between each paragraph.

Paragraph spacing is different from leaving a blank line between each paragraph.

# Line and Paragraph Spacing

| ſ  | B Ho                                       | っ・じ =<br>me Insert            | CS<br>Page Layout                  | -150-<br>Refe    | Paragraph       Indents and Spacing     Line and Page Breaks       General                                                                                                    | <u>?</u> × |
|----|--------------------------------------------|-------------------------------|------------------------------------|------------------|----------------------------------------------------------------------------------------------------|------------|
|    | aste 🛷                                     |                               | <b>∃</b> - ∰ ∰ <b>2</b> ↓          |                  | Bight: 0" (none) V<br>Mirror indents                                                                                                    | By:        |
|    | oboard 🖻                                   | Para                          | ≣ (\$≣ • ( <u>'A</u> • (<br>agraph |                  | After:     0 pt     Single       Don't add spage between paragraphs of the same style       Preview   Preview Preview Previ | 5/209.     |
|    | Spacing <u>B</u> efore:<br>A <u>f</u> ter: | 6 pt                          | Li <u>n</u> e spacing:<br>Single   | <u>A</u> t:<br>▼ | Tabe Default OK                                                                                                    | Cancel     |
| 21 | I Don't a                                  | idd spa <u>c</u> e between pa | ragraphs of the same s             | ityle            |                                                                                                    |            |

#### Lists: Numbering Library

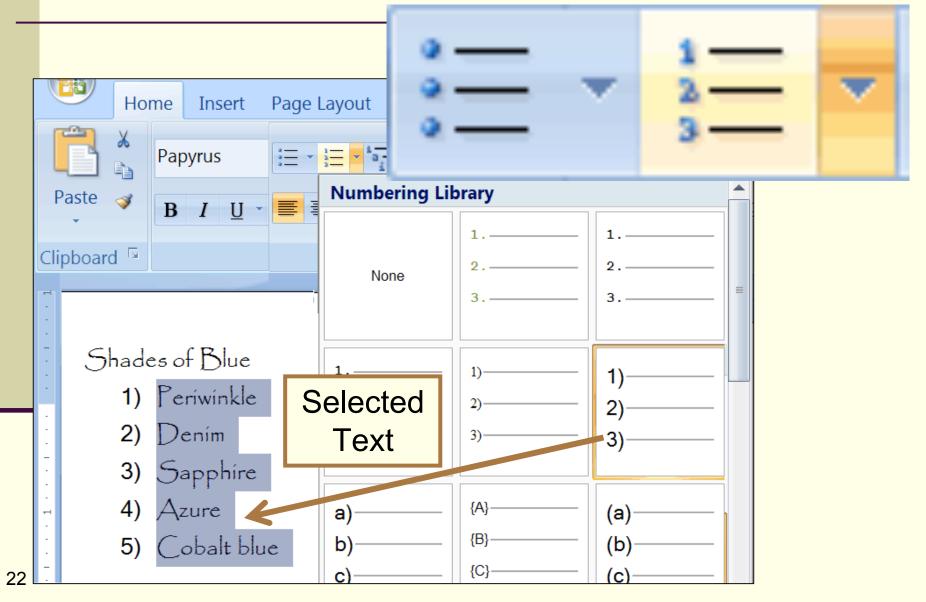

### **Define New Number Format**

|    |           | 5 🗧                                   |                                         |           | D                                                                                                |                |           |
|----|-----------|---------------------------------------|-----------------------------------------|-----------|--------------------------------------------------------------------------------------------------|----------------|-----------|
|    | Home 1    | Insert Page La                        | yout Reference                          | s Mailing | s Revi                                                                                           |                |           |
|    |           | Numbering Li                          |                                         |           | Define New<br>Number format                                                                      | w Number Fo    | ormat ? × |
|    | Paste V E | None                                  | 1.       2.       3.                    | 1)<br>2)  | Number style.         1, 2, 3,         Number format:         1.         Alignment:         Left | ▼ <u>F</u> ont |           |
|    |           | I<br>II<br>III                        | A<br>B<br>C                             | a)<br>b)  | Preview                                                                                          |                |           |
|    |           | a<br>b<br>c                           | i<br>ii<br>iii                          |           | 3.                                                                                               | ОК             | Cancel    |
| 23 |           | ← <u>Change Lis</u> <u>Define New</u> | st Level<br><mark>w Number Forma</mark> | t         | •                                                                                                |                |           |

#### **Define New Number Format**

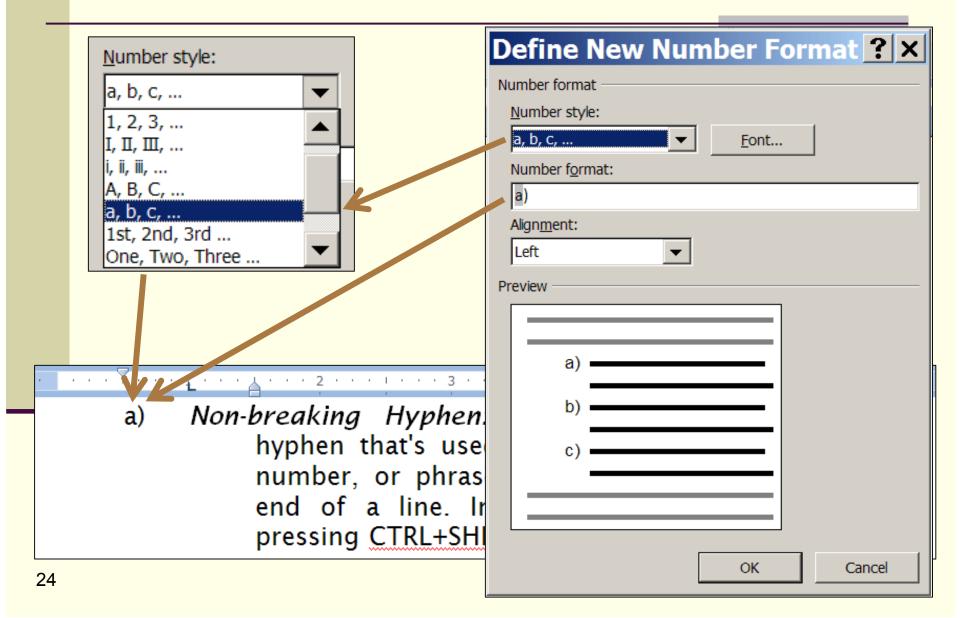

|    | Cust                        | tomized Bullets                                                                                                    | First, Select<br>Symbol Font & Color                    |
|----|-----------------------------|----------------------------------------------------------------------------------------------------|---------------------------------------------------------|
|    | Hon<br>Paste V<br>Clipboard | E E I I I AaBbCcDdEe Aa<br>Recently Used Bullets                                                                                                    | Sullet character   Symbol   Picture   Alignment:   Left |
|    |                             | None   None     None                                                                                                    | •         •           •         •                       |
| 25 |                             | Document Bullets         ●         ●         ●         ●         ●         ●         ●         ●         ●         ●         ●         ●         ●         ●         ●         ●         ●         ●         ●         ●         ●         ●         ●         ●         ●         ●         ●         ●         ●         ●         ●         ●         ●         ●         ●         ●         ●         ●         ●         ●         ●         ●         ●         ●         ●         ●         ●         ●         ●         ●         ●         ●         ●         ●         ● | OK Cancel                                               |

#### Nested lists (Bullets & Numbered)

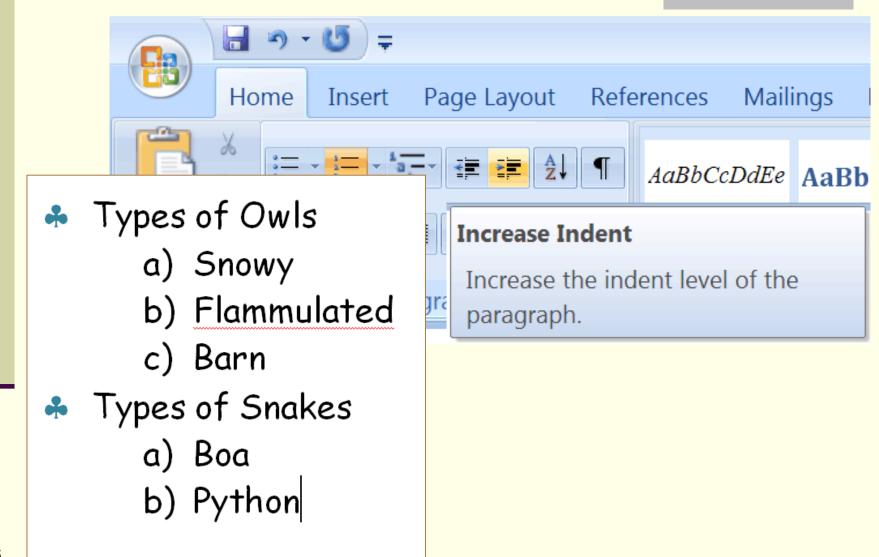

#### Nested List

27

- 1. Enter the text and press "Enter" after each list item.
- 2. Select all the items and format all items as the outer list.
- 3. Select the inner items and format those.

| Red        | 1. Red        | 1. Red     |
|------------|---------------|------------|
| Blue       | 2. Blue       | 2. Blue    |
| Periwinkle | 3. Periwinkle | Periwinkle |
| Sapphire   | 4. Sapphire   | Sapphire   |
| Green      | 5. Green      | 3. Green   |

#### Ruler: Use to set Tabs and Indents

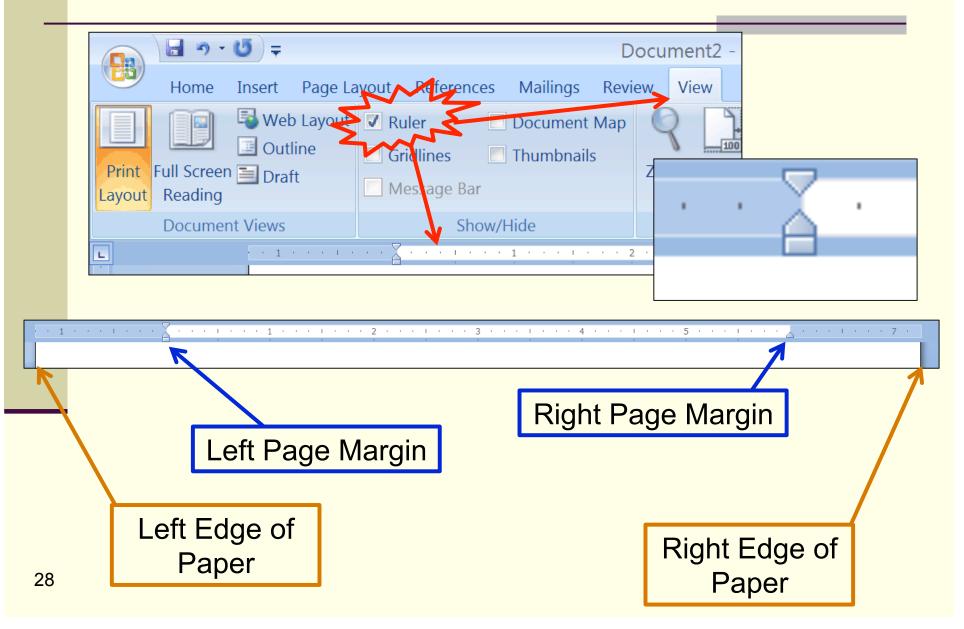

#### **Ruler: The Zero Point**

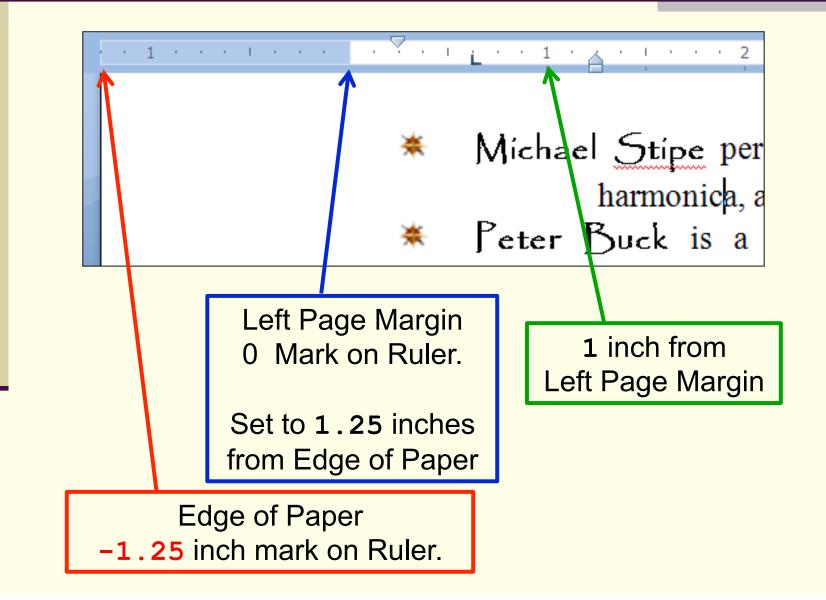

29

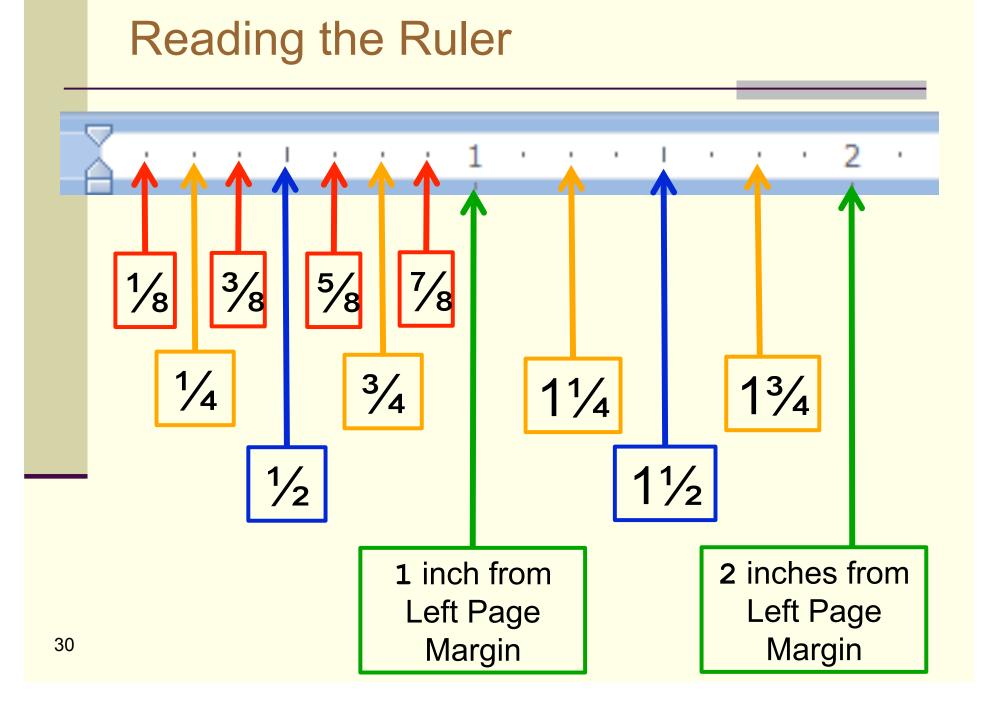

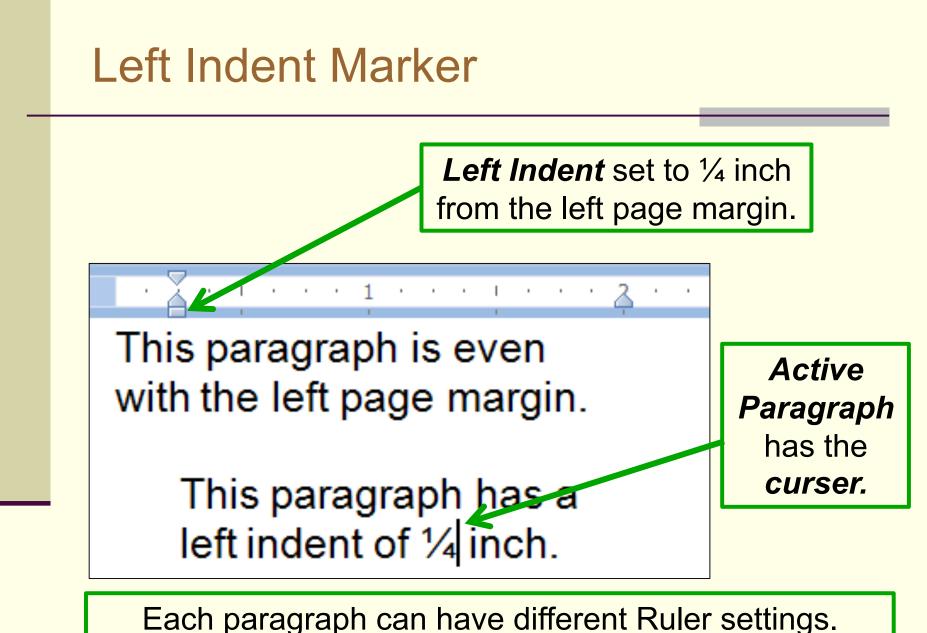

The Ruler displays the settings for the *active* paragraph

# Quiz: Reading The Ruler: Left Indent

What is the left indent setting shown above?

- a)  $\frac{3}{4}$  of an inch from the left page margin.
- b) <sup>5</sup>/<sub>8</sub> inches from the left page margin.
- c)  $1\frac{5}{8}$  inches from the left page margin.
- d) 1<sup>3</sup>/<sub>8</sub> inches from the left page margin.
- e)  $1\frac{3}{4}$  inches from the left page margin.

#### **Geeky Bumper Sticker**

# **9 OUT OF 8 PEOPLE** have trouble with fractions

#### Hanging Indent on a Bulleted List

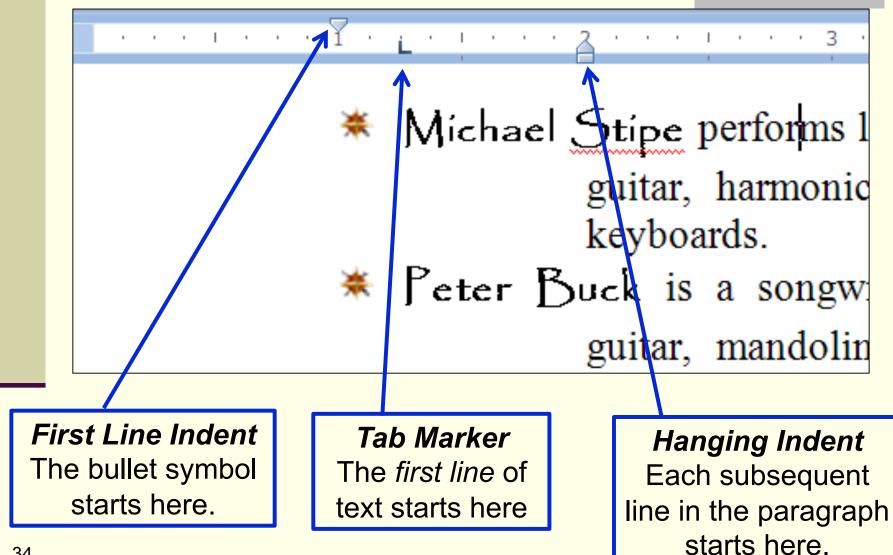

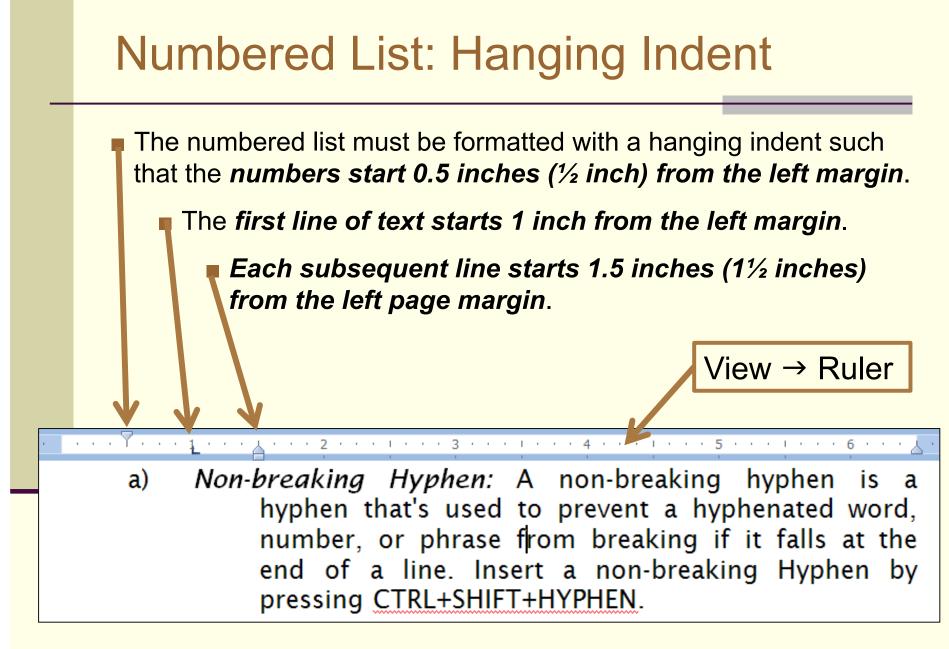

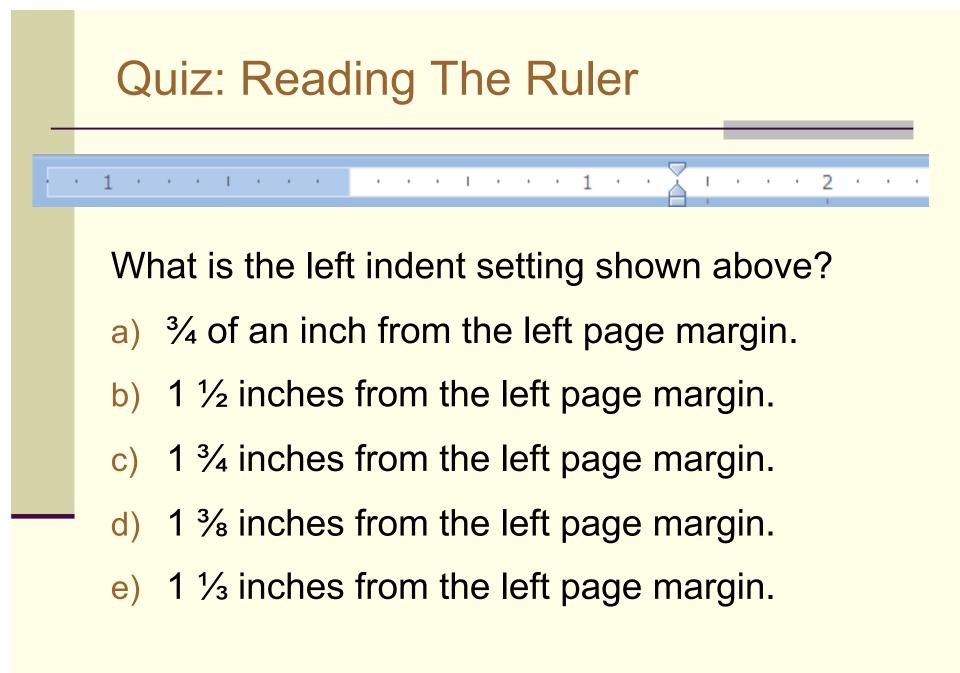

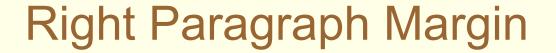

Below, the second paragraph is active.

The Right Paragraph Margin is set to 0.5 inches from the Right Page Margin.

hyphen, or you can let Word

reaking hyphen is a event a hyphenated from breaking if it nsert a non-breaking

37

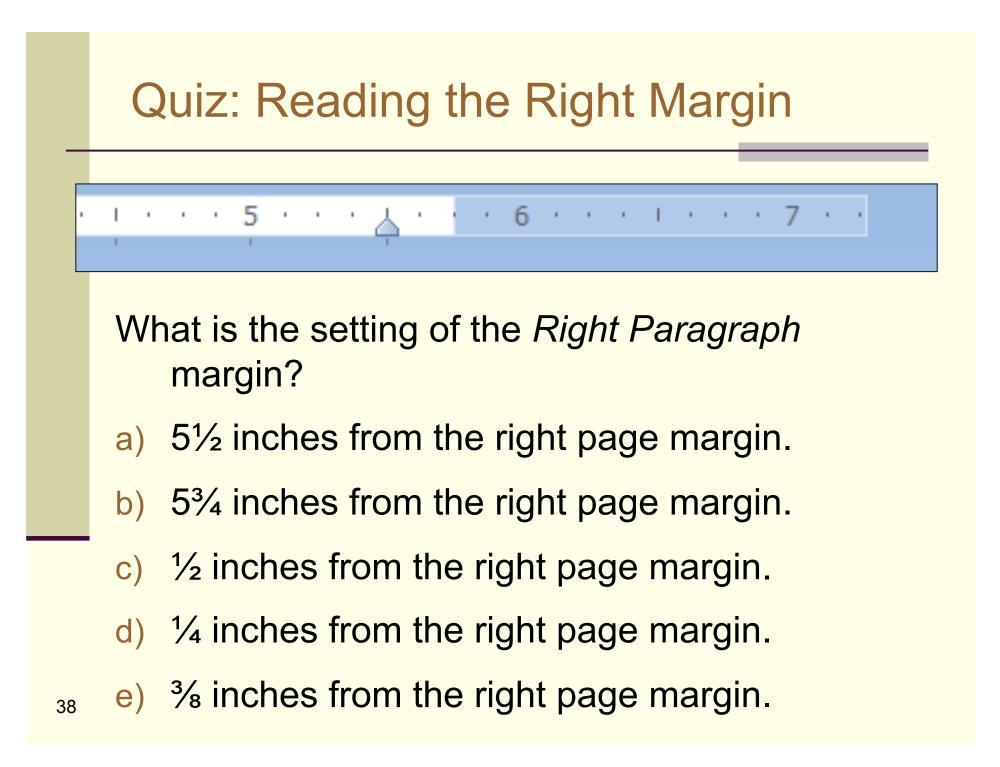